## **Getting Started with Parent App**

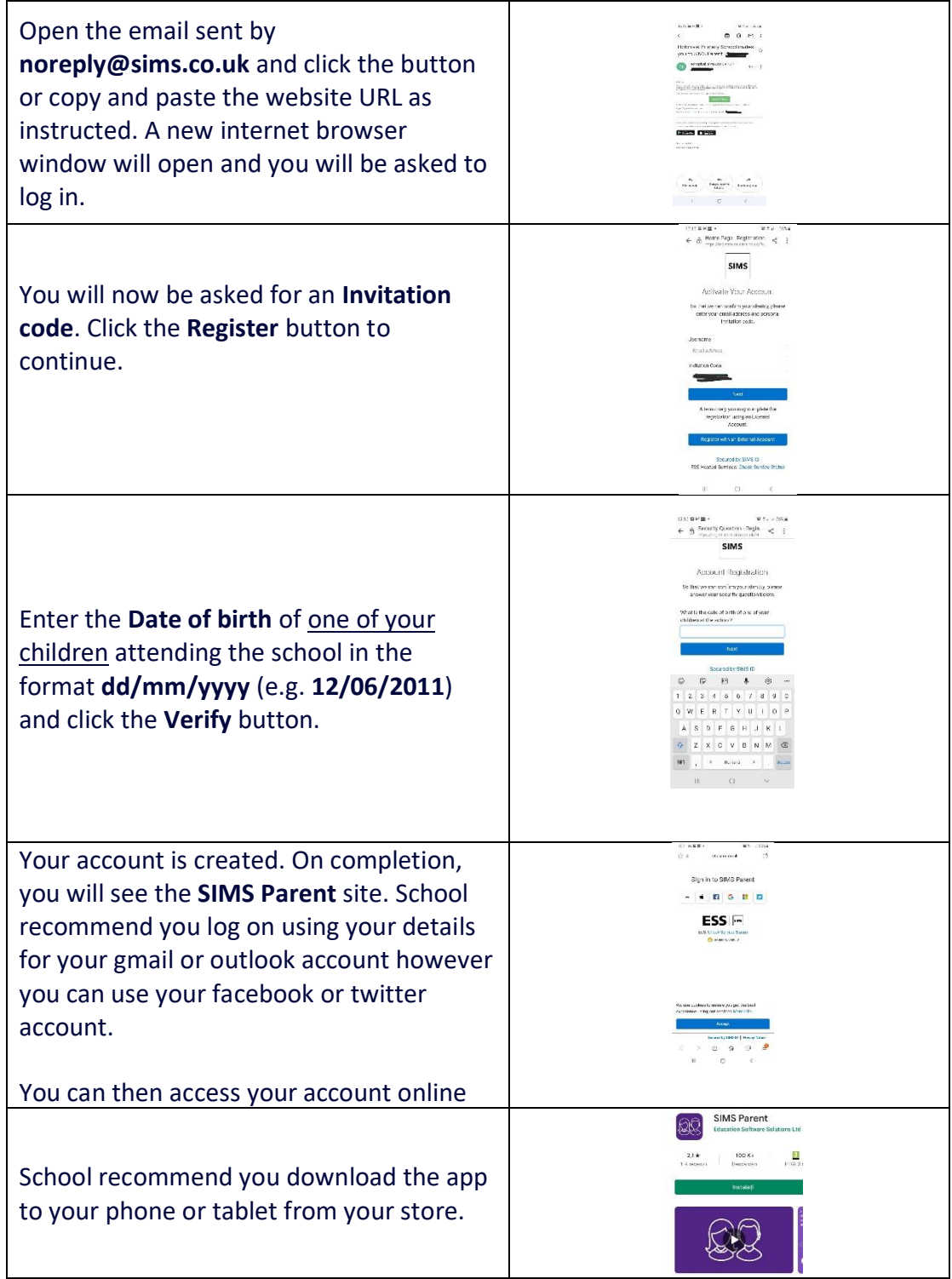

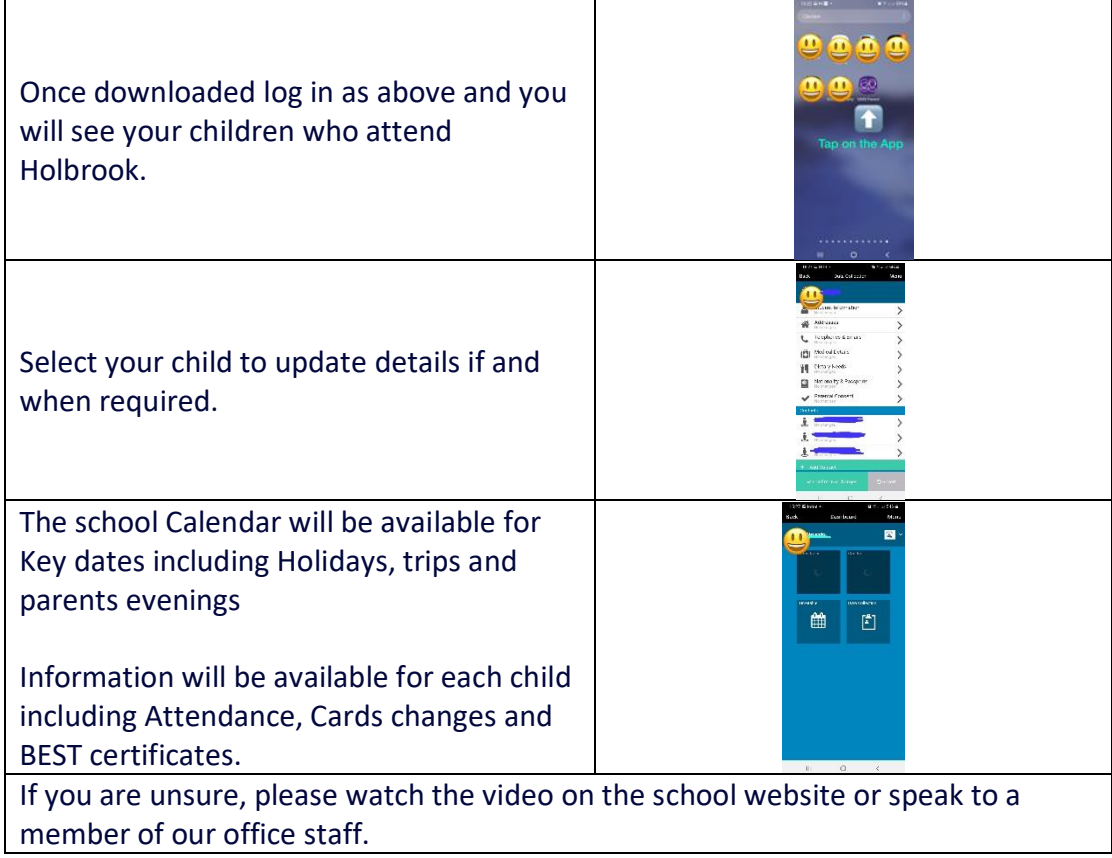